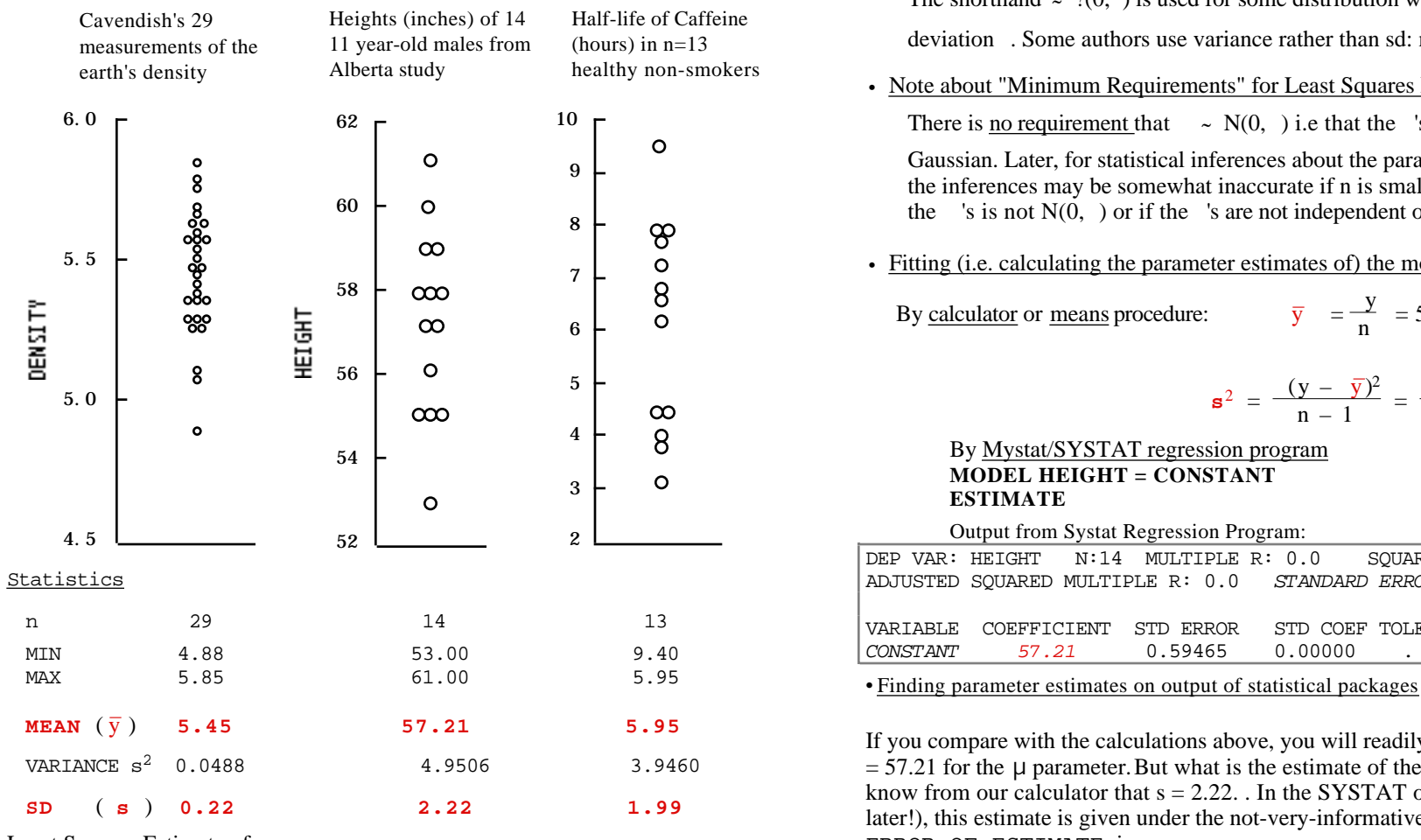

• Least Squares Estimate of μ

 $(y - \overline{y})^2$  is smaller than  $(y - any other measure of the centre)^2$ 

That's why we can call the statistic  $\overline{y}$  the **Least Squares** estimator of  $\mu$ (see applet on best location to wait for elevator in Ch 1 Resources for 607, and 'elevator article' in Ch 1 of Course 697; see also applets in Ch 10 for 607)

**Statistical Model** 

 $y = \mu +$  $\sim$  ?(0, )

• 3 examples • Note about shorthand

The shorthand  $\sim$  ?(0, ) is used for some distribution with mean 0 and standard deviation . Some authors use variance rather than sd: notation  $\sim$  ?(0, <sup>2</sup>).

• Note about "Minimum Requirements" for Least Squares Estimation

There is <u>no requirement</u> that  $\sim N(0, )$  i.e that the 's be "Normal" i.e.

Gaussian. Later, for statistical inferences about the parameters being estimated, the inferences may be somewhat inaccurate if n is small and the distribution of the 's is not  $N(0, )$  or if the 's are not independent of each other.

• Fitting (i.e. calculating the parameter estimates of) the model for height

By calculator or means procedure:

$$
\overline{y} = \frac{y}{n} = 57.21
$$

$$
\mathbf{s}^2 = \frac{(y - \bar{y})^2}{n - 1} = \frac{64.357}{13} = 4.95 \quad (\mathbf{s} = 2.2)
$$

By Mystat/SYSTAT regression program **MODEL HEIGHT = CONSTANT ESTIMATE**

Output from Systat Regression Program:

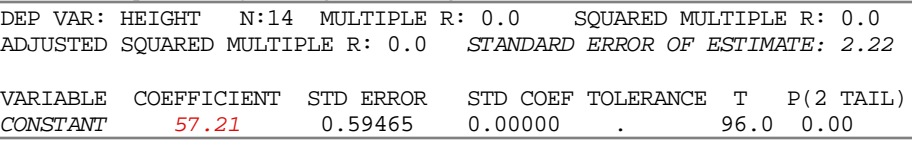

If you compare with the calculations above, you will readily identify the estimate  $\bar{y}$  $= 57.21$  for the  $\mu$  parameter. But what is the estimate of the <sup>2</sup> or parameter? We know from our calculator that  $s = 2.22$ . In the SYSTAT output (SAS output later!), this estimate is given under the not-very-informative term STANDARD ERROR OF ESTIMATE. i.e.

$$
\hat{y}^2 = \frac{(y - \bar{y})^2}{n - 1}; \quad \hat{\sigma} = \text{STANDARD} \text{ ERROR OF ESTIMATE} = 2.22
$$
\n
$$
\text{(SPSS uses this SEE terminology too!)}
$$

You can think of each  $(y - \overline{y})$  as the 'residual' variation from the mean, and you can therefore call  $(y - \overline{y})^2$  the Sum of Squares of the Residuals, or Residual Sum of Squares for short.

What is <u>STD ERROR = 0.59465</u>? It is the SE of CONSTANT i.e. of  $\overline{y}$ . It is what we called the SEM in Chapter 7, where it was given by the formula

Standard Error of Mean = SEM = SE( $\overline{y}$ ) = s / n = 2.22 / 14 = 0.59.

What is  $T = 96$ ? (actually, it was  $t = .96E+02$  before I translated it to the more friendly 0.96 x 100 = 96) it is the test statistic corresponding to the test of whether the underlying parameter ( $\mu$ in our case) is ZERO i.e. of the H<sub>0</sub>:  $\mu$ =0. Of course, the silly computer programmer doesn't know what  $\mu$  refers to, or that the mean height of 11 year old boys in Alberta cannot be zero. Since we might have a case where there was genuine interest in the  $H_0$  that  $\mu$ =0, we will show where t  $= 96$  came from: remember from earlier the 1-sample t-test and the formula

 $t = (vbar-0)/SE(vbar) = 57.21/0.59 = 96$  (if don't fuss about rounding errors)

What is  $P(2 TAIL) = 0.00$ ? (it was  $P(2 TAIL) = 0.00000$  before I truncated it)

It is the P-value obtained by calculating the probability that an observation from the t distribution with  $n-1 = 13$  df would exceed 96 in absolute value.

What are STD COEF and TOLERANCE? Lets not worry about them for now!

• Fitting the beginning of all regression models using SAS

```
proc reg data=sasuser.alberta;
     where ( I Female = 0 and age =11 ) ;
 model height = ;
run;
```
*(I discovered this way of calculating ybar by accident—I forgot to put terms on* • (\*)The ANOVA TABLE

The model is simply

but it can be thought of as

$$
y = \mu 1 +
$$
  

$$
y = \mu x_0 +
$$

 $y = \mu +$ 

where  $x_0$  = 1 (a constant); it is as though we have set it up so that the "predictor" variable"  $x_0$  in the regression equation is always 1. Then  $\mu$  is the parameter to be estimated.

Some software programs insist that you specify the constant; others assume it unless told otherwise.

## • What of the other items output by the regression program? • Output from SAS PROC REG (see "fitting μvia regression" -- under resources for Ch 10)

Dependent Variable: HEIGHT

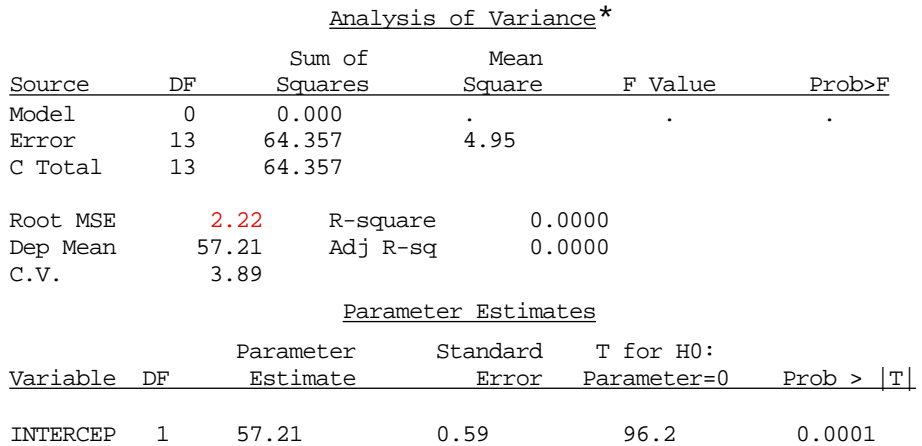

Notice SAS uses the word "INTERCEP" rather than CONSTANT ... and because all names before SAS version 8 were restricted to 8 letters, INTERCEPT gets shortened to "INTERCEP".

More importantly, note the name SAS gives to the square root of the average of the squared residuals.. ROOT MEAN SOUARE ERROR, shortened to ROOT MSE ie.

average squared deviation =  $64.357/13 = 4.95$ ;  $4.95 = 2.22$ here they are less confusing than SPSS and SYSTAT (to be fair, SEE is used a lot in measurement and psychophysics for variation of measurements on individuals [ie no n involved], rather than of statistics)

*the R hand side of a regression equation! It works the same way in INSIGHT*) Usually, we are not interested in the overall mean μof Y but rather in the 'effects' of variables  $x1, x2, x3$  on the mean Y at each X configuration. In such situations, the 'remaining' y variation is measured from the fitted mean for each configuration of x's; here we have no explanatory variables  $x1 x2 x3$ . We cannot "explain" the variation in height reflected in the Error Sum of Squares 64.357 or the Error Mean Square =  $64.357/13 = 4.95$  or the Root Mean Square Error (RMSE) = sqrt[4.95] = 2.22. In analyses where there are explanatory variables x1 x2 x3... (rather than the constant  $x_0$ 

> we used here) the Anova Table will use the overall  $(y-\overline{y})^2$ , which SAS calls the "Corrected Total Sum of Squares" as the bottom line SStotal, and R-Square will be the Model SS as a proportion of this SStotal. If we add variables  $x1, x2, x3...$  to the regression above, then the 64.35 will become the SStotal to be further partitioned into SS model and SSerror  $(y_{x1,x2,x3} - \hat{\mu}_{x1,x2,x3})^2$ .

• For "  $\triangle$  via regression" for density and caffeine 1/2 life, see resources for Ch 10.

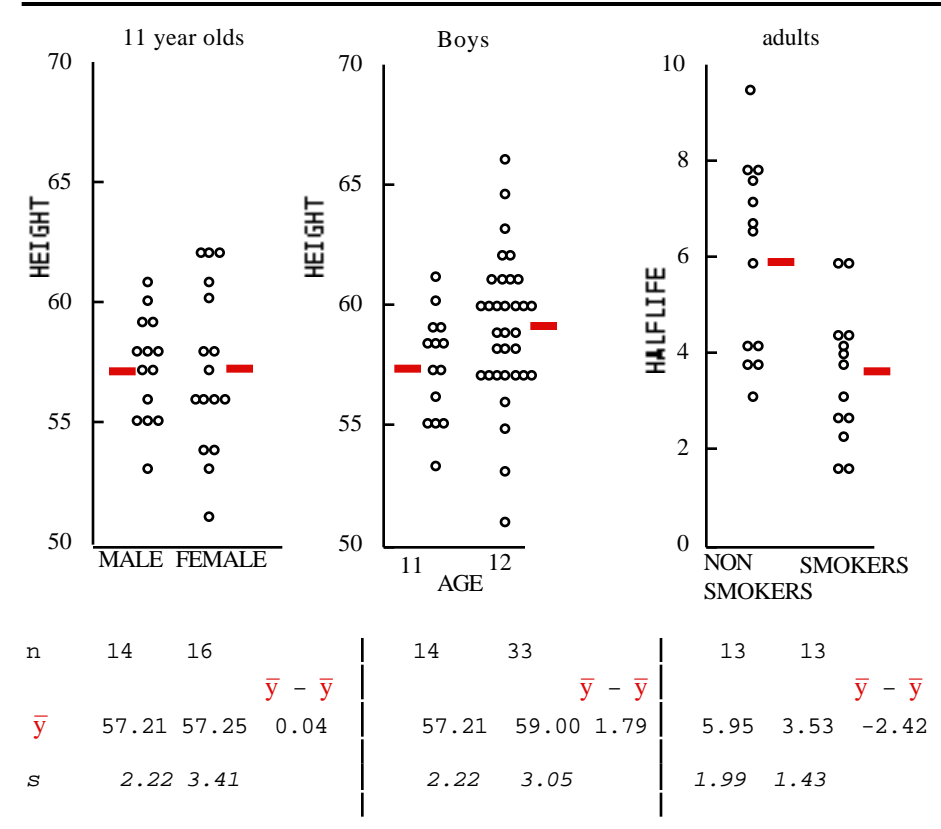

# INDEPENDENT SAMPLES T-TEST based on  $\bar{y}$  -  $\bar{y}$

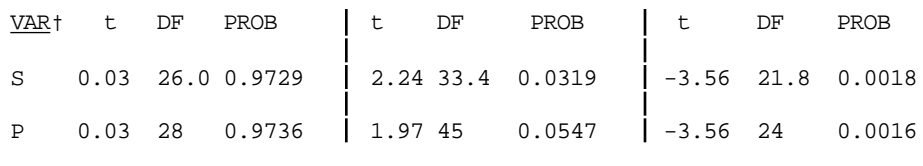

VAR† S=SEPARATE VARIANCES T-TEST P=POOLED VARIANCES\* T-TEST

\* (for later)

first panel (heights of males vs females)  
Pooled variance = 
$$
\frac{13(2.22)^2 + 15(3.41)^2}{13 + 15} = 8.5
$$

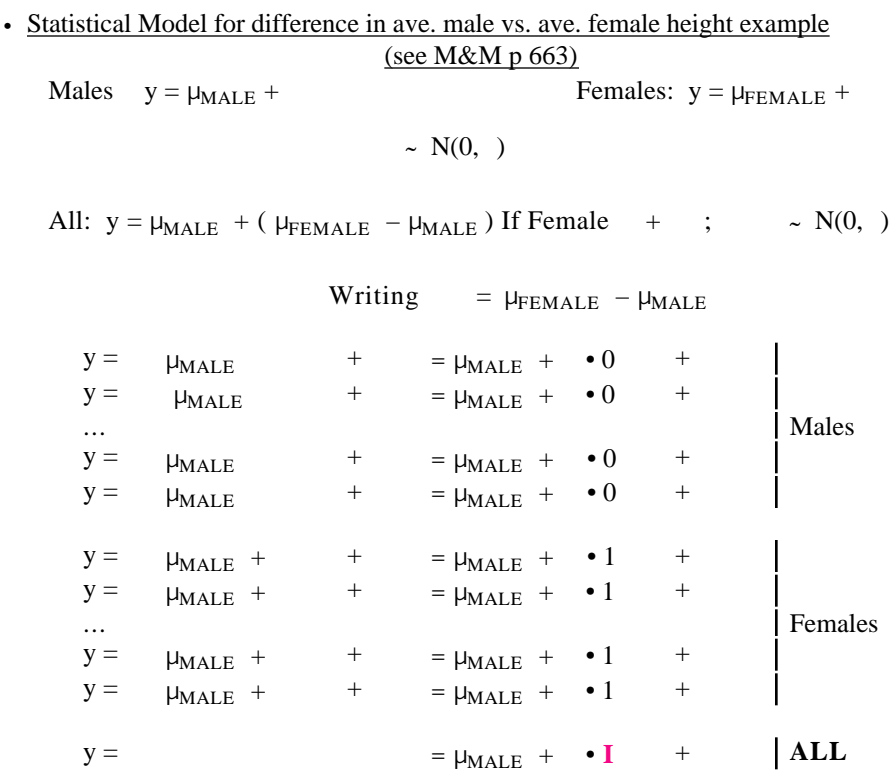

## **I = "Indicator" of Female = 0 if Male; = 1 if Female**

Or, in more conventional Greek letters ( 's rather than μ and ) used in regression:

 $y = 0 + 1$  • **Indicator\_of\_Female** +

$$
y = 0 + 1 \cdot "x" +
$$

• Fitting (i.e. calculating the parameter estimates of) the model

By calculator 
$$
\hat{i}_1 = b_1 = \text{"slope"} = r_{xy} \frac{SD(y)}{SD(x)}
$$
  
 $\hat{j}_0 = b_0 = \text{"intercept"} = \bar{y} - b_1 \bar{x}$   
 $\hat{i}_2 = MSE = average squared residual = \frac{(y - \hat{y}^2)^2}{n - 2}.$ 

*Bridge from Chapter 7—single mean or differences of 2 means—to Chapter 10: regression—means indexed by values of an (arrayed along values of an) 'x' variable. page 3*

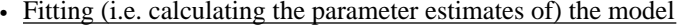

By SYSTAT computer package

**MODEL HEIGHT = CONSTANT + I\_FEMALE ESTIMATE**

**OUTPUT** (I've put the parameter estimates in *italics* )

N:30 MULTIPLE R:0.006 SQUARED MULTIPLE R: 0.000 ADJU. SQUARED MULTIPLE R: 0.00 STANDARD ERROR OF ESTIMATE: *2.92*

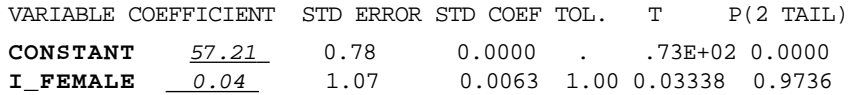

### ANALYSIS OF VARIANCE

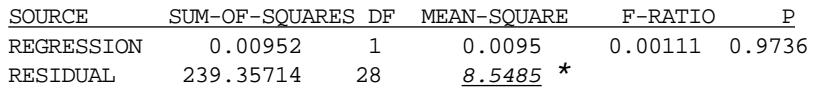

## *Translation of OUTPUT ("matching up" parameter estimates )*

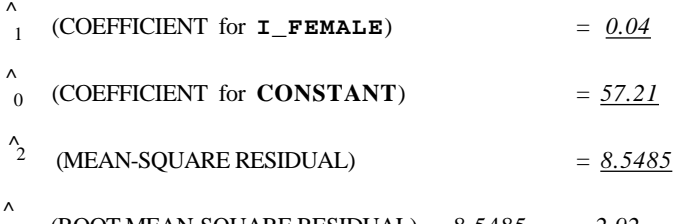

(ROOT MEAN-SQUARE RESIDUAL) =  $8.5485 = 2.92$ 

*Remember what the Greek letters stood for in our statistical model:*

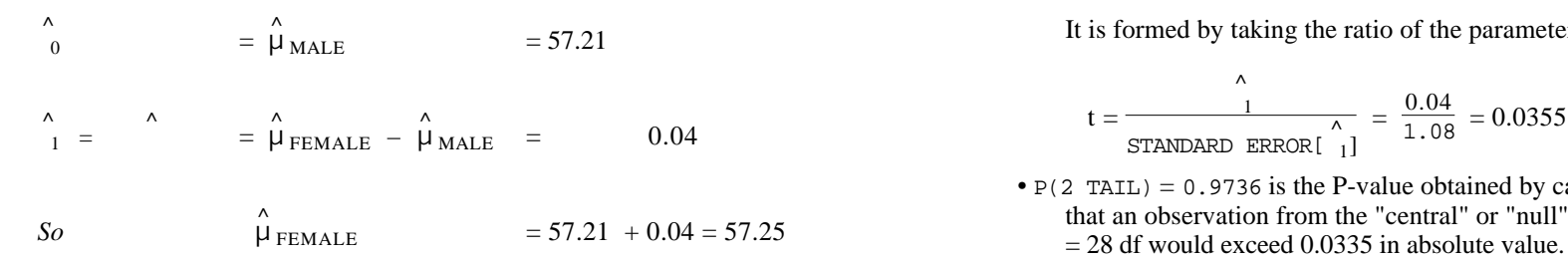

\* Residuals are calculated by squaring the deviation of each y from the estimated (fitted) mean for persons with the same "X" value—in this case those of the same sex, summing them to give 239.357, and dividing the sum by 28 to get 8.5485. This is the same procedure used in Ch 7 to calculate a pooled variance! (If I do the pooled variance calculations without rounding, I get the same 8.5485.

# *So the regression model 'recovers' the original means and pooled variance!* (see examples under Resources for Chapter 10)

• What of the other items output by the regression program?

 $\hat{A}$ <sub>1</sub>) = 1.070 is the SE of  $\hat{A}$  =  $\hat{\mu}_{\text{FEMALE}}$  -  $\hat{\mu}_{\text{MALE}}$ 

In Chapter 7, we would have calculated it by the formula

SE of difference in Means =  $SE(\bar{y}_{FEMALE} - \bar{y}_{MALE})$ 

$$
= \sqrt{s^2[1/n_1 + 1/n_2]} = s\sqrt{1/n_1 + 1/n_2}
$$

if use pooled variances.

You can check that pooled variance  $= 8.5485$  so that

$$
s = \sqrt{8.5485} = 2.92
$$

It is no accident that the regression gives the same values, since the residuals are the variation of the individuals from the mean in their own gender group... exactly the same procedure as is used in 'pooling' the variances for the t-test]

Thus SE(
$$
\hat{\mu}_{FEMALE}
$$
 -  $\hat{\mu}_{MALE}$ ) = 2.92  $\sqrt{1/14 + 1/16}$  = 1.07

• T = 0.03338 in the **I\_FEMALE** row is the test statistic corresponding to the test of whether the underlying parameter

$$
_1 = \quad = \quad \text{H}_{\text{EMALE}} - \text{H}_{\text{MALE}} \text{ in our case}
$$

is ZERO.

It is formed by taking the ratio of the parameter estimate to its SE, namely

$$
t = \frac{1}{\frac{1}{\text{STANDARD ERROR}[\begin{array}{c} \wedge \\ 1 \end{array}]} = \frac{0.04}{1.08} = 0.0355
$$

•  $P(2 \text{ TAIL}) = 0.9736$  is the P-value obtained by calculating the probability that an observation from the "central" or "null" t distribution with 14+16–2

 $100(1 - )\%$  Confidence Interval for  $_1$  (and other 's)

Use  $\hat{i}_1$  and SE[ $\hat{i}_1$ ], together with 100( /2)% and 100(1– /2)% percentiles of the t<sub>28</sub> distribution, to form 100(1- )% Confidence Interval (CI) for  $_1$ . Most modern software packages print CI's—or will, if user requests them!

*Bridge from Chapter 7—single mean or differences of 2 means—to Chapter 10: regression—means indexed by values of an (arrayed along values of an) 'x' variable. page 4*

• The Analysis of Variance (ANOVA) TABLE Since we are not usually interested in the overall mean  $\mu$  of the two genders, but rather in their difference -- represented by the parameter  $_1 = \pm$   $\mu$ <sub>EMALE</sub> -  $\mu$ <sub>MALE</sub>, the regression program uses the overall mean as a starting point, and calculates the overall variation of the 30 observations from the mean of the 30 observations; If you had taken a calculator and calculated the variance of the 30 observations, you would have to calculate

$$
s^2 = \frac{(y - \bar{y})^2}{30 - 1} = \frac{239.36666}{29} = \frac{SS_{\text{total}}}{29}
$$

It then partitions the SStotal, based on 29 df, into

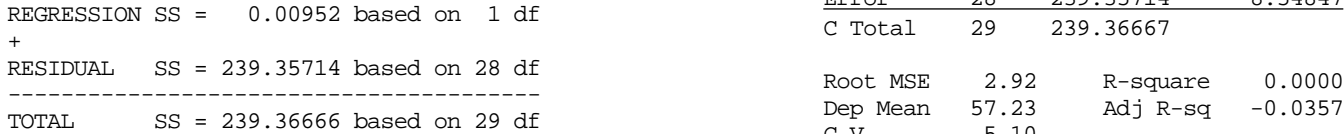

The regression has 1 term x whose coefficient represents the height variation across gender and that's why the df for the regression is 1.

As explained above, the Error Sum of Squares is calculated as

Error Sum of Squares =  $\frac{(y - \hat{y}^2)^2}{20}$  $30 - 2$ 

where  $\hat{y} = \bar{y}_{\text{MALE}} = 57.21$  in the case of males and  $\hat{y} = \bar{y}_{\text{FEMALE}} = 57.25$ in the case of females. So in effect

Mean Square Error = 
$$
\frac{(y - \overline{y}_{\text{MALE}})^2 + (y - \overline{y}_{\text{FEMALE}})^2}{(14 - 1) + (16 - 1)}
$$

• Other items output by the regression program ... continued • Fitting the above regressions using PROC GLM in SAS: see full analysis in separate document under Resources in Chapter 10.

```
PROC REG DATA=sasuser.alberta;
      where (age =11);
 MODEL height = I_Female;
run;
```
Dependent Variable: HEIGHT

## Analysis of Variance

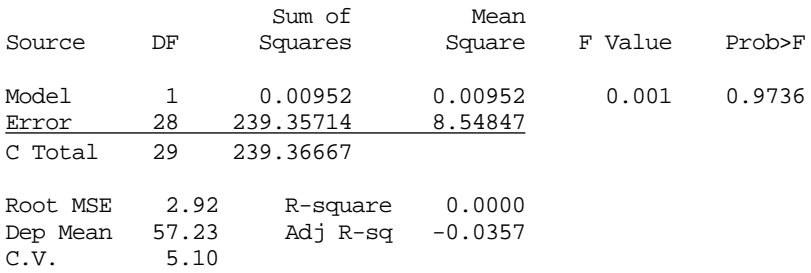

### Parameter Estimates

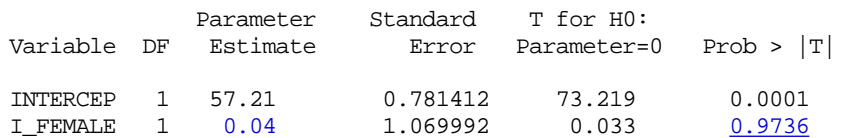

*Note the identical P Values from pooled variances t-test of the difference in two means, and the test of whether the regression parameter which represents this difference is zero.*

I can't get SAS to directly print CI to accompany each estimate, but could use parameter estimate  $\pm Z_{72} \times$ Standard Error[parameter estimate] for 100(1- )% CI in this instance, since df for t are large enough (28) that t can be approximated by Z.

**PROC REG DATA=sasuser.alberta;**

**WHERE** (I Female = 0 and age  $( 13)$ ;  **MODEL height = age ; RUN;**

Analysis of Variance Sum of Mean **PROC GLM ; model halflife = smoking; run;** Source DF Squares Square F Value Prob>F Model 1 31.34498 31.34498 3.893 0.0547 Error 45 362.35714 8.05238 Sum of Mean C Total 46 393.70213 Source DF Squares Square F Value Pr > F Model 1 37.92 37.92 12.65 0.0016 Root MSE 2.83767 R-square 0.0796 Error 24 71.92 2.99<br>Dep Mean 58.46809 Adj R-sq 0.0592 Corrected Total 25 109.84

### Parameter Estimates

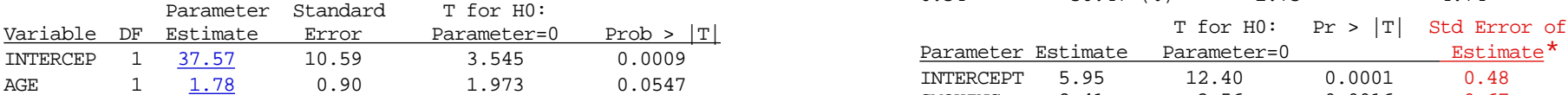

 **SET sasuser.alberta; /\* create a new 'age' variable \*/ input halflife smoking; after11 = age - 11;** /\* age 11 --> 0 \*/  **PROC REG DATA = from11; WHERE(I Female = 0 and age < 13); MODEL height = after11 ; RUN;**

• Output from SAS program Same as above, except...

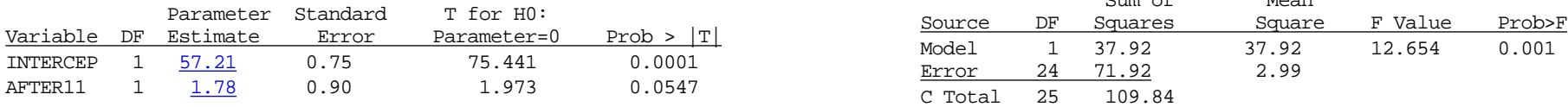

Note the much smaller SE for the INTERCEPT -- which now has interpretation:- the estimated mean at age 11.

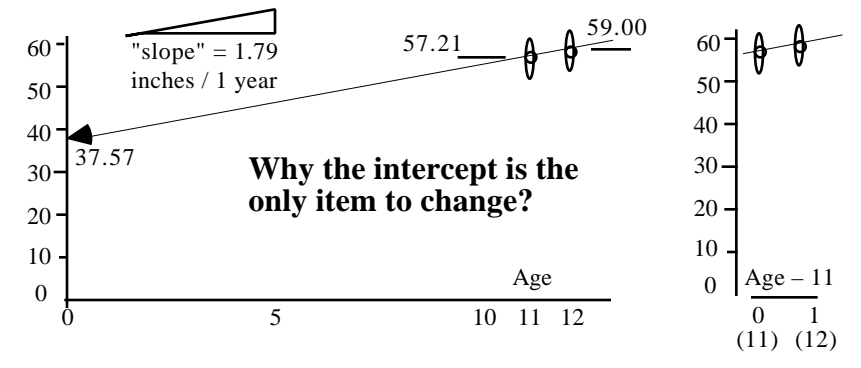

## • **Height vs Age**: Fitting the regression using PROC REG in SAS • **Halflife of Caffeine in Smokers and Non Smokers** :

via 2 different SAS PROCedures: **GLM** {General Linear Model) and **REG**

GLM often used when some variables are categorical. with several  $(k > 2)$  levels, and user too lazy to create k-1 indicator variables. With k=2 categories, any 2 numerical values will suffice, as long as user remembers how far apart the 2 values are!

# Dependent Variable: HEIGHT **data a; infile 'halflife.dat';**

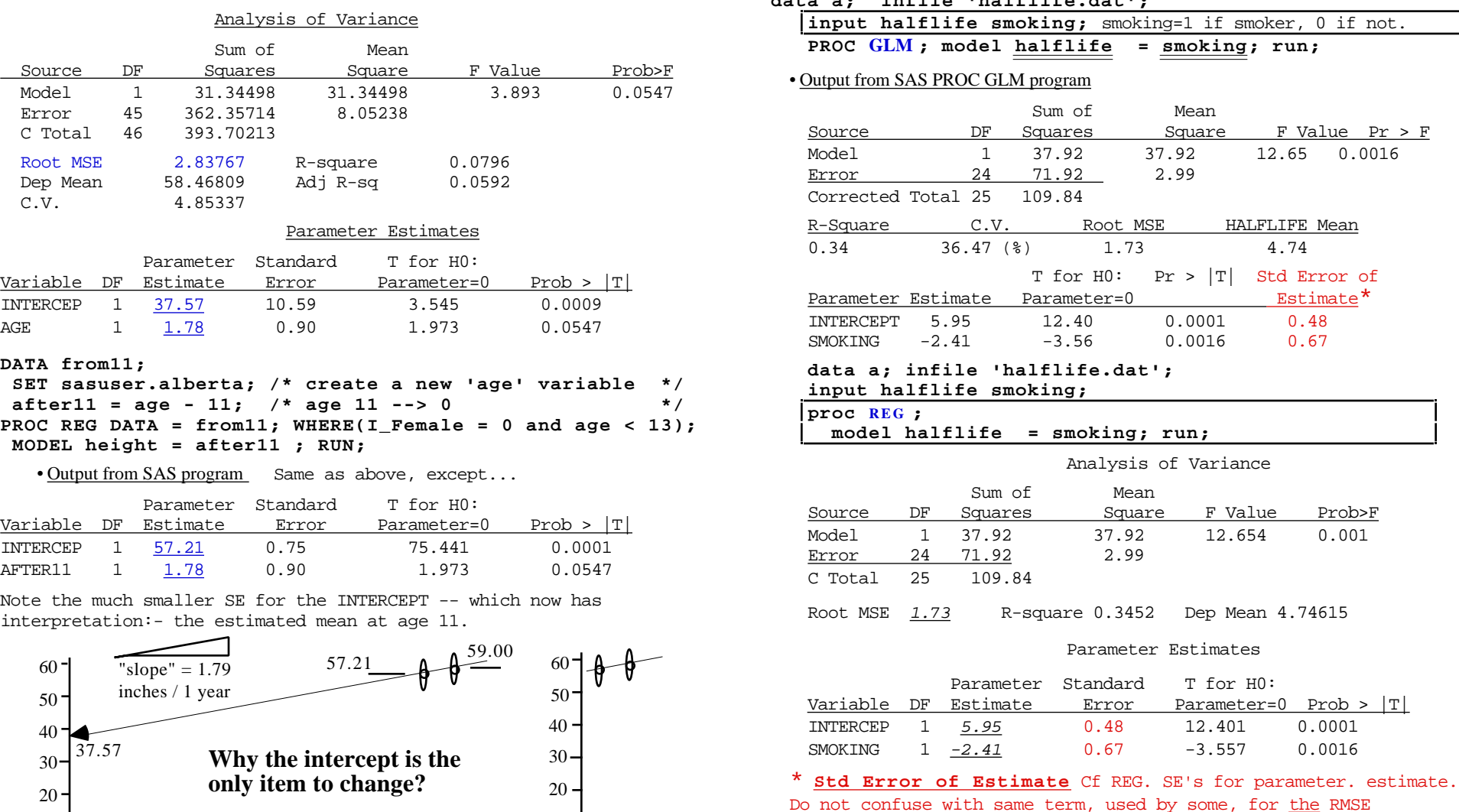

Even within SAS Institute, different teams use different terms!

**DO NOT USE AS MANY DECIMAL PLACES AS SAS REPORTS !!!** In most packages, can specify # of decimals; if not, TRUNCATE!

*Bridge from Chapter 7—single mean or differences of 2 means—to Chapter 10: regression—means indexed by values of an (arrayed along values of an) 'x' variable. page 6*